本利用規約(以下「本規約」といいます。)は、ダイワボウ情報システム株式会社(以下 「DIS」といいます。)の提供する「Webex Calling マネージドサービス」(以下「本サービ ス」といいます。)の利用条件を定めるものです。本サービスをご利用になる方は、本規 約に同意する前に、必ず全⽂お読み下さいますようお願いいたします。

お客様は、DIS もしくは販売店の指定する方法で利用申込を行うことによって、本規約の すべての条件に同意したものとみなされます。本規約の条件に同意いただけない場合には、 利用申込を中止してください。

第1条 定義

- 1. 「本サービス」とは、DIS が提供する Webex Calling 構築サービスによって導⼊され たシスコシステムズ合同会社(以下「シスコシステムズ」といいます。)のクラウド PBX 製品「Webex Calling」の運用および管理を DIS が代行して実施するサービスを 意味します。サービスの仕様等の詳細は DIS が別途提示する「サービスメニュー」に て定めるものとし、お客様は「サービスメニュー」に記載される内容に従い、本サー ビスを利⽤するものとします。
- 2. 「お客様」とは、「iKAZUCHI(雷)」を利用して販売店が発注した本サービスを、販売 店より購入し本規約に同意のうえ利用する個人または法人を意味します。
- 3. 「販売店」とは、DIS へ「iKAZUCHI(雷)」を利用して「本サービス」を発注し、お 客様に販売する法⼈を意味します。
- 4. 「iKAZUCHI(雷)」とは、DIS が取り扱うソフトウェア(ライセンス商品を含む)、 SaaS 商 品 等 サ ー ビ ス 型 商 品 の 内 、 DIS が 指 定 す る 商 品 を WEB サ イ ト (https://rs.ikazuchi.biz)にて発注できるサービスならびに付随するサービスを意味 します。
- 5. 「サービスメニュー」とは、DIS が本サービスの仕様、運用ルールおよび使用方法の 詳細を定めるドキュメントを意味します。DIS は本サービスの仕様変更に伴い、サー ビスメニューの内容を変更することができるものとします。
- 6. 「ドキュメンテーション」とは、印刷または電⼦的なフォームによって DIS が作成し、 お客様に提供するマニュアルおよびレポートを意味します。
- 7. 「Webex Control Hub」とは、お客様が導入した Webex Calling の設定および管理を行 う際に利用する、シスコシステムズが提供するクラウド管理プラットフォームを意味 します。
- 8. 「Webex Control Hub 接続アカウント」とは、お客様が導⼊した Webex Calling を管 理する Webex Control Hub へ接続するためのアカウントを意味します。本サービスを 開始するにあたり、お客様は DIS へ Webex Control Hub 接続アカウントを発⾏いただ

きます。

- 9. 「内線管理表」とは、ユーザーや Webex デバイスおよび IP フォンに割り当てる番号 情報、グループ情報、設定情報を⼀覧化したドキュメントです。内線管理表は DIS が 提供する Webex Calling 構築サービスの納品物の一つです。
- 10. 「DIS サポートポータル」とはお客様の問合せの受付を⾏う Web 型の問合せシステム を意味します。

第 2 条 業務の委託

- 1. お客様は運用・管理等を行う本サービス業務を委託し、DIS はこれを受託します。
- 2. 本業務の委託にあたり、お客様の責任で DIS に対して Webex Control Hub 接続アカウ ントの ID、パスワード等、本サービスを利用するのに必要となる情報(以下「Webex Control Hub 接続アカウント情報」といいます。)を DIS に貸与のうえ、本サービスを DIS が利用するのに必要となる保守・管理等を実施するものとします。
- 3. DIS の責任以外で Webex Control Hub 接続アカウント情報が漏洩した場合、DIS はー 切の責任を負いません。

第3条 契約

- 1. お客様が利用申込した本サービスは、お客様と DIS との間で本規約記載の条件に従い 契約が成立した場合、DIS はお客様に対して導入されている Webex Calling の運用· 管理サービスを提供します。
- 2. 本サービスは、お客様が DIS もしくは販売店の指定する方法で本サービスを利用申込 し、お客様が利用申込時に記載したメールアドレスへ DIS もしくは販売店がサービス 開始の通知を⾏った時点で契約が成⽴するものとします。ただし、Webex Calling の提 供状況や不具合発生時、設定作業日程によってサービス開始日が遅れる場合がありま す。
- 3. 本サービスの提供は、DIS もしくは販売店から購入し、DIS が提供する Webex Calling 構築サービスによって導⼊された Webex Calling のみを対象とします。
- 4. 本サービスの提供に関する DIS の義務は、本条 1 項記載の内容に関する合理的な努力 を⾏うことに限られるものとします。なお、DIS は次の各号のいずれか⼀に該当する 事項がある場合には、利用申込を承諾しない場合があります。また、本サービスの契 約成立後であっても、次の各号のいずれか一に該当する事実が判明した場合には、た だちに本サービスの契約を解除することができるものとします。
	- (1)本サービスの申込に虚偽の事項を記載したことが判明した場合
	- (2)お客様が、本サービスの利用料金の支払いを現に怠り、または怠るおそれがあ ると DIS が判断した場合
	- (3)本サービスに関わらず DIS が提供する全サービスにおいて、過去に不正利用な

どにより契約の解除、またはサービスを停⽌されていることが判明した場合

(4)Webex Calling のライセンス契約が有効期間にない場合

(5)事由の如何にかかわらず、シスコシステムズが Webex Calling の利用を承諾し ない場合

(6)その他本サービスの契約を締結し継続することが、技術上または DIS の業務の 遂行上著しい支障があると DIS が判断した場合

- 5. お客様が管理対象の追加を希望する場合は、DIS もしくは販売店の指定する方法で追 加申込し、DIS もしくは販売店が対象追加に関するサービス開始の通知を⾏った時点 で追加申込の契約が成⽴するものとします。なお、DIS は本条第4項各号のいずれか ⼀に該当する事情がある場合には、追加申込を承諾しない場合があります。
- 6. お客様は、申込時に届け出ていただいたお客様連絡先(⽒名、名称、住所もしくは居 所、連絡先の電話番号もしくはメールアドレスをいいます。以下同じとします。)に 変更があったときは、そのことを速やかに DIS に DIS 所定の方法により届け出ていた だきます。
- 7. DIS は、前項の届出があったときは、その変更のあった事実を証明する書類を提示し ていただくことがあります。
- 8. お客様は、前々項の届出を怠ったことにより、DIS が従前のお客様連絡先に宛てて書 面等を送付したときは、その書面等が不到達であっても、通常その到達すべきときに お客様が通知内容を了知したものとして扱うことに同意していただきます。
- 9. お客様が事実に反する届出を行ったことにより、DIS が届出のあったお客様連絡先に 宛てて書⾯等を送付した場合についても、前項と同様とします。
- 10. 前2項の場合において、DIS は、その書⾯等の送付に起因して発⽣した損害について、 ⼀切の責任を負わないものとします。
- 11. DIS は、お客様連絡先が事実に反しているものと判断したときは、この規約の規定に よりお客様に通知等を⾏う必要がある場合であっても、それらの規定にかかわらず、 その通知等を省略できるものとします。

第4条 本サービスの契約の地位の承継

- 1. 相続又は法人の合併もしくは分割によりお客様の本サービスの契約上の地位の承継が あったときは、相続⼈、合併後存続する法⼈、合併もしくは分割により設⽴された法 ⼈⼜は分割により営業を承継する法⼈は、DIS 所定の書⾯にこれを証明する書類を添 えて、DIS まで届け出ていただきます。
- 2. 前項の場合に、地位を承継した者が2人以上あるときは、そのうち1入を DIS に対す る代表者と定め、これを届け出ていただきます。これを変更したときも同様とします。
- 3. DIS は、前項の規定による代表者の届出があるまでの間、その地位を承継した者のう ちの1人を代表者として取り扱います。

4. お客様は、第1項の届出を怠った場合には、前条の規定に準じて取り扱うことに同意 していただきます。

第5条 利用料金

- 1. 本サービスの契約が成立した場合、お客様は販売店が提示する料金とその支払条件に 従い本サービスの利用料金全額を支払うものとします。
- 2. サービス開始月の翌月1日から翌月末日までを月額利用期間とします。ただし開始月 を含めて13ヶ⽉の契約を⾏う必要があります。
- 3. サービス開始初月は無償となります。追加で契約したオプションサービスはサービス 開始月から有償となります。
- 4. Webex Calling の提供状況や不具合発生時、設定作業日程によって導入が遅延する場合 は別途サービス開始日を変更する場合があります。
- 5. サービスメニューに定める作業回数を超える場合は、追加費用にて対応いたします。 また、最大実施回数に満たない場合でも本サービスの利用料金を申し受けます。
- 6. 本サービスの利⽤料⾦を変更する場合、DIS は事前に販売店へメール送信あるいは書 面の郵送を行うこととします。

第6条 著作権等

- 1. 本サービスおよびドキュメンテーションならびにサービスメニューに関する著作権、 ノウハウおよびその他のすべての知的財産権はシスコシステムズおよび DIS に帰属し ます。
- 2. お客様は、DIS の書⾯による事前の承諾を得ることなく、本サービスを第三者へ賃貸、 賃与、販売または譲渡できないものとします。

第7条 保証および責任の限定

- 1. DIS は、本サービス(ドキュメンテーション、サービスメニューおよび Webex Calling の⾃動的なバージョンアップやプログラム修正による不具合、Webex Control Hub 機 能の不具合、Webex Calling クラウドサービスの不具合、お客様の電⼦メール未達、ロ スト、遅延などを含むがこれに限定されない。本条において以下同様とする。)に関 して一切の保証を行わないものとします。また、DIS は、本サービスがお客様の特定 の目的に適合することを保証するものではなく、事故および誤用等に起因するお客様 の損害につき一切の補償を行いません。
- 2. 本サービスに起因して利用者もしくはその他の第三者に生じた結果的損害、付随的損 害および逸失利益に関して DIS は⼀切の責任を負いません。
- 3. Control Hub 接続アカウント情報の変更、もしくはお客様連絡先変更の届出がなされ ない場合またはその内容に不備がある場合、DIS からお客様への通知、郵送およびそ

の他のコンタクトの不達により生じる不利益ならびに損害については、お客様の責任 とします。

- 4. 本サービスの契約が解除、期間の満了またはその他事由によって終了となった場合は、 お客様の責任で Webex Control Hub 接続アカウントの削除を実施することとします。 Webex Control Hub 接続アカウントの削除されていないことにより発生した事故およ び誤用等によるお客様の損害に一切の責任を負いません。
- 5. 本規約のもとで、理由の如何を問わず DIS がお客様またはその他の第三者に対して負 担する責任の総額は、お客様が損害を生じる直前の 3 ヶ月間に本規約のもとでお客様 が実際に⽀払われた対価の 100%を上限とします。
- 第8条 守秘義務
- 1. お客様は、(1)本規約記載の内容、および(2)本規約および本サービスの利用に 関連して知り得た情報(本サービスに関連する電話番号、ファックス番号、メールア ドレス、ドキュメンテーションならびにコンピュータネットワークを介して提供され る情報内容を含みます)につき、DIS の書面による承諾を得ることなく第三者に開示、 漏洩しないものとし、かつ、本規約における義務の履行または権利の行使に必要な場 合を除き方法を問わず利用しないものとします。ただし、国家機関の命令による開示 等正当なる事由に基づき開示する場合はこの限りではありませんが、その場合は DIS に対して速やかに事前の通知を⾏うものとします。
- 2. 前項に関わらず、以下各号に定める事項については前項の適⽤を受けないものとしま す。
	- (1)開⽰を受けた時に既に公知である情報
	- (2)開⽰を受けた後、⾃⼰の責によらず公知となった情報
	- (3) 開示を受ける前から、自己が適法に保有している情報
	- (4) 第三者から、守秘義務を負わず適法に入手した情報
	- (5)DIS の機密情報を使⽤または参照することなく独⾃に開発した情報

第9条 監査権

DIS は、お客様による本規約の遵守を確認する⽬的で、事前通知のうえ、DIS の負担によ りお客様に対して監査を⾏う権利を有するものとします。

第10条 提供中止

- 1. DIS は、以下の場合、お客様へ事前の通知を行うことなく本サービスの提供を中止す ることがあります。
	- (1)システムの保守を定期的にもしくは緊急にて⾏うとき
	- (2) インターネットを含むネットワークの障害、火災もしくは停電等の不可抗力、

または、第三者による妨害等によりシステムの運⽤が困難になったとき

(3)天災またはこれに類する事由により、システムの運⽤ができなくなったとき

- (4) お客様もしくは販売店からの本サービスの利用料金の支払いが滞ったとき
- (5) お客様の所在が不明であるとき
- (6)上記以外の緊急事態により、DIS がシステムを停⽌する必要があると判断する とき
- (7)シスコシステムズの意向にて、契約した Webex Calling のサービス提供または メーカーサポート期間が終了したとき
- 2. DIS は前項に基づく本サービスの提供の中止によって生じたお客様および第三者の損 害につき、⼀切の責任を負いません。

第11条 解約

- 1. 契約期間は1ヶ月単位の自動更新となりますが、サービス開始月を含む13ヶ月を最 低利用期間中の解約はできません。
- 2. お客様は DIS 所定の方法により、前項の最低利用期間後は契約終了日の10日前まで に本サービスの契約更新の解約を申し入れることができます。この場合、DIS に通知 があった⽉の末⽇を以て契約は終了するものとします。
- 3. DIS は事由の如何を問わず、DIS が受け取り済みの本サービスの利用料金はお客様に 返⾦することはないものとします。
- 4. お客様が一度契約を終了した後に再契約を行う際は、契約期間終了日翌日からサービ ス開始日までの期間を溯って契約を行う必要があります。

第12条 契約の解除

- 1. お客様が本規約に違反した場合、お客様は、本規約に基づく本サービスの利用料金そ の他の債務の全てについて、当然に期限の利益を失い、DIS に対して直ちにその料金 その他の債務を弁済しなければならいものとします。かつ、DIS はお客様への通知を することなく、本サービスの契約を解除することができるものとします。その場合、 本サービスの契約は規約違反の状態の発⽣と同時に終了するものとします。
- 2. 前項に定める他、お客様が、暴力団、暴力団員、暴力団員でなくなったときから5年 を経過しない者、暴⼒団準構成員、暴⼒団関係企業、総会屋等、社会運動等標榜ゴロ もしくは特殊知能暴力団等その他これらに準じる者(以下、「暴力団等」といいます) に該当する、または次の各号のいずれか⼀に該当することが判明した場合、お客様は、 本規約に基づく本サービスの利用料金その他の債務の全てについて、当然に期限の利 益を失い、DIS はお客様への通知をすることなく、本サービスの契約を解除すること ができるものとします。その場合、本サービスの契約は同時に終了するものとします。 (1) 暴力団等が経営を支配しているまたは経営に実質的に関与していると認められ

る関係を有すること

(2)自己もしくは第三者の不正の利益を図る目的または第三者に損害を加える目的 をもってするなど、不当に暴力団等を利用していると認められる関係を有すること (3)暴⼒団等に対して資⾦等を提供し、または便宜を供与するなどの関与をしてい ると認められる関係を有すること

(4)役員または経営に実質的に関与している者が、暴力団員等と社会的に非難され るべき関係を有すること

- 3. お客様が次の各号のいずれか一に該当することが判明した場合、DIS からお客様への 通知をすることなく、お客様は、本規約に基づく本サービスの利用料金その他の債務 の全てについて、当然に期限の利益を失い、DIS に対して直ちにその料⾦その他の債 務を弁済しなければならないものとします。かつ、DIS はお客様ヘの通知をすること なく、本サービスの契約を解除することができるものとします。その場合、本サービ スの契約は規約違反の状態の発⽣と同時に終了するものとします。
	- (1)DIS ヘの申告、届出内容に虚偽があった場合

(2) お客様がその負担すべき債務の全部又は一部について不完全履行もしくは履行 遅滞に陥ったとき。

(3)第10条の規定により本サービスを停⽌されたお客様が、その原因たる事実を 解消しない場合

(4)お客様が、破産法、⺠事再⽣法⼜は会社更⽣法の適⽤の申⽴、その他これらに 類する事由が⽣じたと知った場合

- (5) お客様の所在が不明であるとき
- (6)本規約に違反した場合
- (7)事由の如何を問わず、DIS が本サービスの提供を取りやめた場合
- (8)その他、お客様として不適切と DIS が判断した場合
- 4. DIS は契約期間中であっても、お客様に対する1ヶ月前の通知により本サービスの契 約の⼀部または全部を終了させることができるものとします。
- 5. 前各項にかかわらず、DIS は DIS の都合によりお客様に対する本サービスを終了する ことがあり、DIS が本サービスを終了した場合、DIS はお客様に対する本サービスを 提供する義務を負わず、終了および終了の連絡遅延によりお客様に生じた損害につい てもその責任を負わないものとします。なお、終了時は DIS が配信する Web ページ によりご案内いたします。

第13条 更新

- 1.本サービスの契約は毎月の自動更新となります。
- 2. お客様は DIS 所定の方法により、契約期間終了日の10日前までに本サービスの契約 の変更を申し入れることができます。この場合、翌月1日に契約内容の変更を反映し

ます。

3.Webex Calling のライセンス数が変更になった場合、DIS からの通知に基づきライセン スト数に応じた契約に、DIS 所定の方法で変更する必要があります。

第14条 月内契約変更

月内契約変更はできません。契約内容の変更については第13条同様、契約期間終了日の 10日前までに本サービスの契約の変更申し入れにより、翌月1日に契約内容の変更反映 となります。

第15条 再委託

DIS は、保守、サポートの実施をその裁量により第三者に再委託できるものとします。 DIS は、再委託先に対し、本利用規約に基づく DIS の義務を遵守させるものとします。

第16条 個人情報の取り扱いについて

1. お客様は、DIS がお客様に関する以下の個⼈情報(変更後の情報を含みます。以下、 「個人情報」といいます。)につき必要な保護措置を講じたうえで収集、利用し、同 社が定める相当な期間保有することに同意します。

(1)⽒名、会社名、住所、電話番号、メールアドレス等、お客様が第3条1項また は2項に基づき届け出た事項

- (2)Webex Control Hub 接続アカウント(Webex Control Hub に接続するための、 ID、パスワードを含みます)および Webex Control Hub で取得できるお客様のアカウ ント情報、電話番号
- (3)購⼊サービス、ユーザー登録⽇、契約の更新状況等、お客様と DIS との本サー ビスの契約にかかわる事項
- (4)内線管理表に記載される事項
- (5)お客様から提出された問合せ内容等
- 2. お客様は DIS が、以下の目的のために個人情報を利用することに同意します。
	- (1)お客様との売買契約、保守契約および業務委託契約などの各種契約の履⾏のた め
	- (2)当社の取扱商品または当社が提供するサポート、サービスの品質向上のため
	- (3)当社が主催するセミナー、当社の取扱商品、当社が提供するサポート、サービ スまたは情報技術に関するご案内をお客様へ送付するため
	- (4)お客様へ販売した取扱商品のサポート、メンテナンスを実施させて頂くため
	- (5)お客様へ新たな取扱商品や各種キャンペーンのご案内を送付するため
- 3. お客様は、DIS が前項の各行為を実施するにあたり、同社の子会社および関連会社、 販売店ならびに代⾏業者に対して本条第1項所定の個⼈情報を提供、もしくは、個⼈

情報の取り扱いの全部または一部を委託する場合があることに同意します。尚、当該 個人情報を同社の子会社および関連会社、販売店ならびに代行業者に対して提供、も しくは、個⼈情報の取り扱いの全部または⼀部を委託する場合には、適切な安全管理 措置を講じた上で、電⼦メール、記憶媒体などの送付により⾏います。

- 4. お客様は、DIS に対し、自己に関する客観的な事実に基づく個人情報に限り、開示す るよう請求することができるものとします。なお、開示請求にあたっては、別途 DIS が定める手続が必要となります。開示請求により万一個人情報の内容が不正確または 誤りであることが判明した場合、DIS は速やかに当該個人情報の訂正もしくは一部削 除に応じるものとします。
- 5. 前項にかかわらず、以下のいずれかに該当する情報については、DIS は開示の義務を 負わないものとします。
	- (1)DIS または第三者の営業秘密またはノウハウに属する情報
	- (2) 保有期間を経過し、現に DIS が利用していない情報
	- (3)個⼈に対する評価、分類、区分に関する情報

(4) DIS 内部の業務に基づき記録される情報であって、これが開示されると業務の 適正な実施に著しい支障をきたす恐れがあると同社が判断した情報

- 6. お客様は、DIS が本条 2 項に記載される目的のために個人情報を利用することにつき 停止および第三者への提供の停止の申し出を行うことができるものとし(但し、法令 等に定めがある場合を除く)、同社は当該申し出を受けた場合利用停止の措置を講じ るものとします。ただし、サポートサービスの提供または更新案内等、業務上必要な 通知に同封または併記される製品案内、通知等についてはこの限りではありません。
- 7. お客様は、本サービスの契約が終了するかまたは解除された場合であっても、その理 由の如何を問わず本条1項に基づきユーザー登録を⾏った事実に関する個⼈情報が DIS により一定期間利用されることに同意します。
- 8. お客様が本条にご同意いただけない場合、本サービスに関する一部もしくは全部のサ ービス提供等を受けられない場合があります。
- 第17条 一般条項
- 1. 本規約は、本サービスの利用に関し、本サービスの契約の締結以前にお客様と DIS と の間になされたすべての取り決めに優先して適用されます。
- 2. DIS は本規約につき、WEBサイト (https://www.idaten.ne.jp/portal/page/out/mss/webexcalling/mgs.html)  $\pm \varnothing \sim -\varnothing$ において同WEBサイトが稼働していない場合を除き、常時掲載するものとします。
- 3. DIS が本規約を変更する場合、効力発生日の30日前までに、本規約を変更する旨、 変更後の本規約の内容、効力発生日につき前項のWEBサイト上のページへの掲載そ の他の方法によりお客様に告知するものとし、当該効力発生日をもって、当該変更後

の本規約の効力が生じるものとします。

- 4. 第6条および第 8 条の各定めは、本規約が解除、期間の満了またはその他事由によっ て終了したときであってもなおその効⼒を有するものとします。
- 5. 本規約は、日本国法に準拠するものとします。本規約に起因する紛争の解決について は、大阪地方裁判所が第一審としての専属的管轄権を有するものとします。

【サービスメニュー】

| 利用料金 | サービス名                   | 補足                                  |
|------|-------------------------|-------------------------------------|
| 月額   | Webex Calling マネージドサービス | ・サービス開始月の翌月1日から翌月末日                 |
|      |                         | までを月額利用期間とします。                      |
|      |                         | ・サービス開始初月は無償です。                     |
|      |                         | ・最低利用期間は開始初月を含めて、13                 |
|      |                         | ヶ月とします。                             |
| 月額   | Webex Meetings 問合せサービス  | ・Webex Calling マネージドサービスのオ          |
|      |                         | プションサービスです。                         |
|      |                         | ・Webex Calling 以外の Webex Meetings の |
|      |                         | 間合せに対応します。                          |
|      |                         | ・契約時期に関わらず Webex Calling マネ         |
|      |                         | ージドサービスの最低利用期間中は解約                  |
|      |                         | ができません。                             |

※Webex Calling に対応するキャリアとの回線契約が必要です。

※サービス費用にライセンス費用と通話料は含まれません。

※現地へ訪問しての対応はサービス対象外です。

- ※ Webex Meetings 問合せサービスに、Webex Webinars、Webex Training、Webex Support のサポートは含まれません。
- 1.サービス提供条件

本サービスの提供を受けるには以下の①〜⑥の条件を満たす必要があります。

- ① Webex Calling が CCP モデルで導⼊されている
- ② Webex Calling のライセンスが Professional または Workspace である
- ③ DIS が提供する Webex Calling 構築サービスで環境が構築されている
- ④ Webex Calling、Webex Meetings、IP フォンなどのハードウェアおよびソフトウ ェアを DIS または販売店から購入している
- ⑤ IP フォン・ソフトフォンはシスコシステムズが提供する Cisco Smart Net Total Care(以下「SmartNet」といいます)の有効期間中である
- ⑥ お客様は DIS が定める基準により算定される数量にて、本サービスを申し込んで いる

※CCP モデルと VAR モデルが混在している環境はサービス提供対象外となります。

2.サービス内容

本サービスは、DIS が提供する Webex Calling 構築サービスによって導入されたシスコシ ステムズのクラウド PBX 製品「Webex Calling」の運用および管理を DIS が代行して実施 するサービスです。サービスには以下の内容が含まれます。

- (1)DIS サポートポータル・電話による問合せ対応
	- Webex Calling に関する問合せをシスコシステムズ提供のマニュアルを確認して回答い たします。マニュアルで確認できない内容につきましては、シスコシステムズのサポ ートへ確認を⾏い回答いたします。オプションの Webex Meetings 問合せサービスを ご契約頂くことで、Webex Meetings に関する問合せが可能になります。
	- ※問合せは、本サービスの利用に関する技術的事項、および故障に関する内容 のみに限定させていただきます。
	- ※問合せの内容が、お客様が閲覧可能なマニュアルに記載されている内容の場 合、マニュアル記載箇所のご案内にて回答とさせて頂く合があります。
- (2)DIS サポートポータル・電話による障害対応
	- ① IP フォンの不具合
		- IP フォンで不具合が発生した場合に、お客様が加入している SmartNet を利用して 障害の切り分けを実施し、必要な場合は交換手配を行います。障害切り分けに必要 な現地での確認作業はお客様で実施頂きます。
		- ※SmartNet の契約がセンドバックの場合、交換機の受取、障害機の返却はお客様の 作業となります。

※SmartNet の契約がオンサイトの場合、立ち合いはお客様の作業となります。

②ソフトフォンの不具合

ソフトフォンで不具合が発生した場合に、お客様が加入している SmartNet を利用 して障害の切り分けを実施します。障害切り分けに必要な現地での確認作業やイン ストールなどの作業はお客様で実施頂きます。

※ご加入いただいた SmartNet が有効期間内であることが提供条件となります。 ※DIS のオンサイト訪問はマネージドサービスには含まれていません。

(3)設定変更対応 (10 回/月)

 お客様からの依頼をもとに、Web Control Hub から対象となる Web Calling の設定変 更を⾏います。対象作業は以下となります。

- ① ユーザー登録
- ② ユーザー削除(ライセンス削除)
- ③ デバイス登録
- ④ デバイス削除
- ⑤ 内線の発着信
- ⑥ 発信クラス
- ⑦ 外線の着信(ハントグループ)
- ⑧ ピックアップグループ
- ⑨ ワンボタンコールパーク
- ⑩ コールパークグループ
- ⑪ ボイスメール

※Professional ライセンスを保有されている場合に対応します。

設定のご依頼は DIS 指定の内線管理表に変更内容を記載頂くことで対応します。内線 管理表 1 ⾏で記載可能な内容を変更回数 1 回とします。変更した設定を元の設定に戻 す作業も内線管理表1行ごとに変更回数1回とします。

※内線管理表は DIS が提供する Webex Calling 構築サービスの納品物の1つです。

※別紙1に内線管理表サンプルを添付します。設定可能な項⽬は IP フォンの機種によ り異なります。

※人事異動などに伴う大規模な設定変更については、別途有償対応となります。

3.サービス提供時間

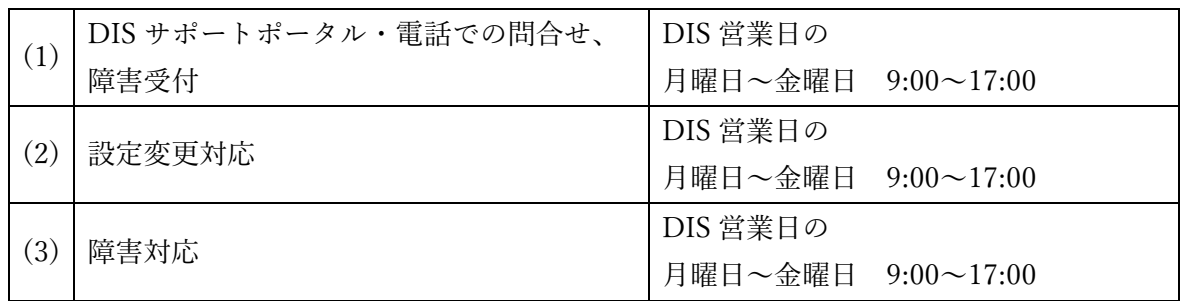

附則

本規約は、2023 年 8 ⽉ 1 ⽇から実施します。 改定日: 2023年11月5日 本規約は 2023 年 11 ⽉ 5 ⽇から実施します ダイワボウ情報システム株式会社

## 別紙 1 内線管理表サンプル

**内線管理表**

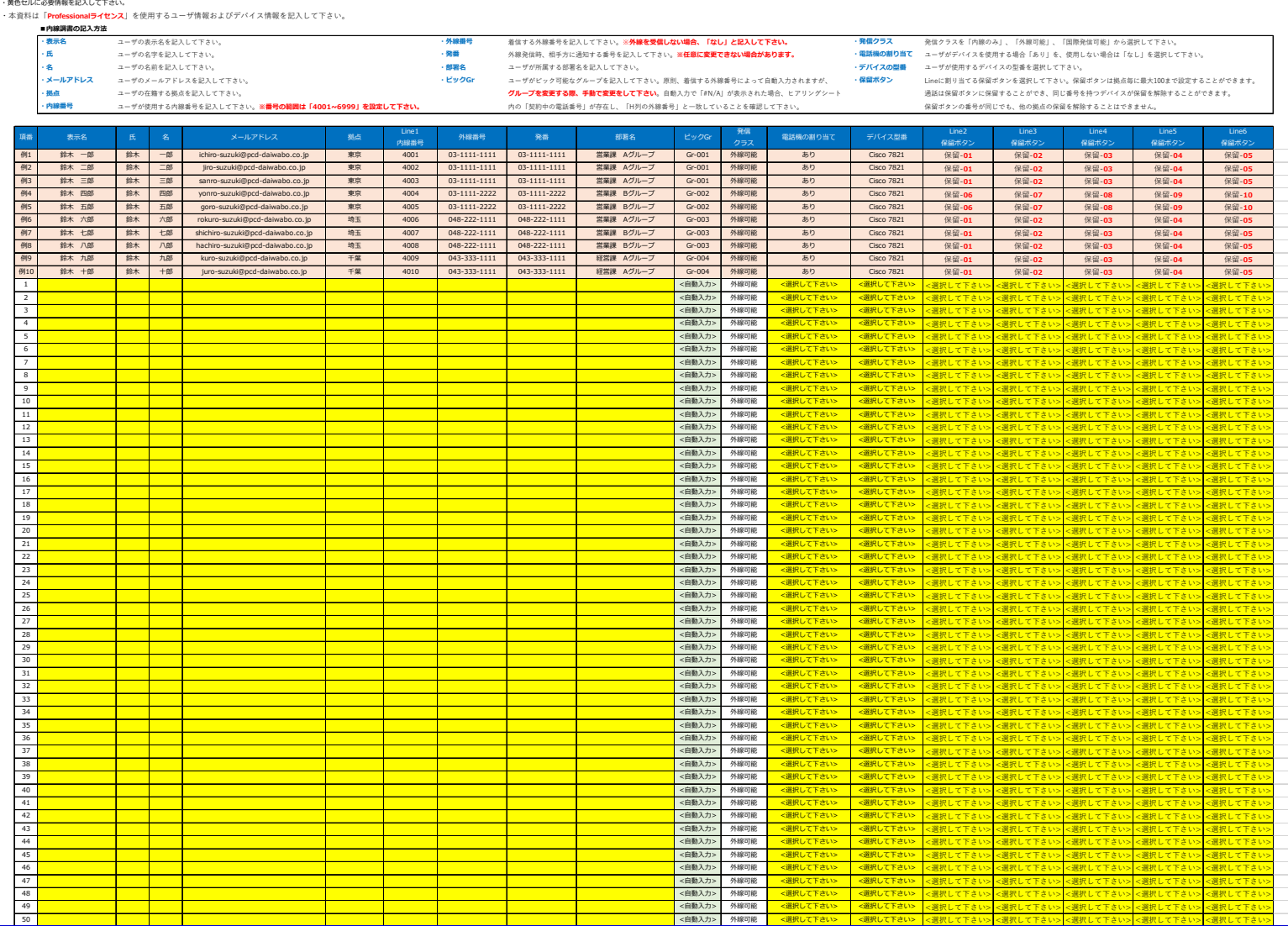